www.senso.cloud | superhero@senso.cloud

# Senso. Remote Monitoring and Management

# **Network Cloud Bundle**

Provides IT teams with a comprehensive suite of network administration tools. Our device management software reports on the status of your machines, including hardware, software and device activity.

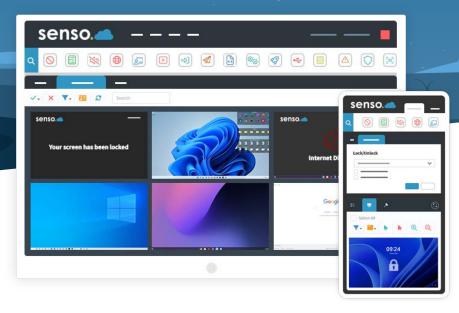

# **NETWORK CLOUD BUNDLE BENEFITS**

Device management software that provides IT teams with a comprehensive suite of network administration tools, designed to help streamline networks, improve efficiency and save time.

| senso.    | <b>—</b> — |     | I        |
|-----------|------------|-----|----------|
|           |            |     | 6        |
|           |            |     |          |
| Туре      |            |     |          |
| Processes |            |     |          |
|           |            |     |          |
|           |            |     |          |
|           |            |     |          |
| Name      | CPU        | RAM |          |
|           |            |     | End Task |
|           |            |     | End Task |
|           |            |     | End Task |
|           |            |     | End Task |
|           |            |     | End Task |
|           |            |     | End Task |
|           |            |     | End Task |
|           |            |     | End Task |
|           |            |     | End Task |
|           |            |     | End Task |
|           |            |     | End Task |
|           |            |     | End Task |
|           |            |     |          |
|           |            |     |          |

# Managed via a Centralised Web-based Portal.

Works on your smartphone, tablet or computer.

#### Track, Monitor and Manage.

Enables IT staff to remotely track, monitor, and manage devices anywhere in the world.

#### ✓ Built for Scale.

It doesn't matter if you only need to manage a few devices or an entire Multi-Academy Trust (MATs).

#### Real-time Module.

Gives you peace of mind that you are running the latest release of Senso.

#### Developed for IT Teams.

Streamline day-to-day IT related activities.

# **OUR ESSENTIAL MODULES**

Live Thumbnail View —

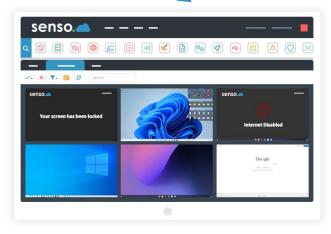

# Live Thumbnail View

Monitoring made easy, with the option to take control of devices if help is required.

# **Remote Control**

Take control of devices with ease. Easily assist a user or take control of a single device, or of multiple devices.

# Send Message

Send a message to a single student or to multiple students. Prompt students in just a few clicks.

# **Substitute Teacher**

Share groups with substitute teachers or teaching aids. Administrators can invite a substitute teacher to see all of their required classes.

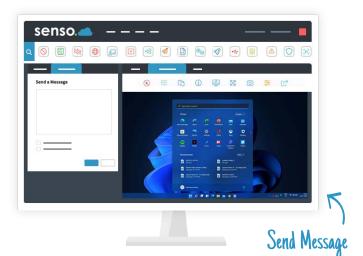

| 🤠 Microsoft Teams | G Google Classroom |         |                  |        |
|-------------------|--------------------|---------|------------------|--------|
| Sync Domains      |                    |         |                  |        |
| + 2               |                    |         |                  |        |
| Domain            | Sync Administrator | Enabled | Last Sync        | Status |
|                   |                    | _       |                  | _      |
|                   |                    |         |                  |        |
| API Setup         |                    | Impor   | tant Information |        |
|                   |                    | _       |                  |        |
|                   |                    |         |                  |        |

# **Azure AD**

Azure AD allows access to grouping and user-based information. Allows automatic sync to pull.

# **Client Updater**

Update your client in just a single click or schedule an update for a more convenient time.

# **Microsoft Teams Sync**

Effortlessly sync your school or business' Microsoft Teams groups automatically for easy screen access.

# **Google Classroom Sync**

Your school Google Classroom groups can be synced automatically for easy screen access.

# FEATURES FOR IT TEAMS

### System Info

Manage your devices and retrieve system information about your devices such as CPU speeds, RAM speeds, BIOS and installed software.

### **Command Prompt**

Send a command line to a single device or multiple devices, these can be executed silently as an administrator.

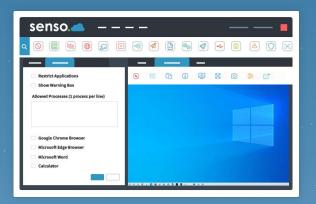

Block USB

# **End Session**

Remotely log users out, restart or shutdown a device with the ability to schedule these actions.

# **Event Viewer**

Pull Windows Error Log events such as applications, security, setup and system.

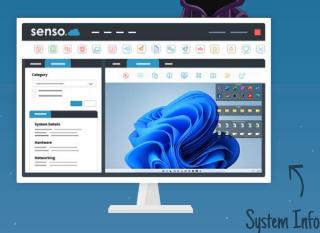

#### Send File

Access and send files from anywhere to single or multiple devices. Send File has the ability to run files as an administrator.

#### **Block USB**

Prevent students from using unauthorised USB devices with storage capabilities.

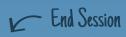

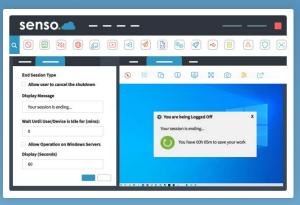

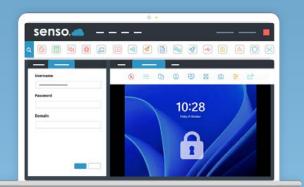

Remote Login 🥕

# **Remote Login**

Allows you to remotely log on to one or more machines using the credentials you provide.

# **MiMiC Script**

A custom scripting language that allows you to execute keyboard commands on one or more devices.

# **Remote Script**

Run batch, PowerShell and Visual Basic scripts on the your remote devices from anywhere.

# Lock/Unlock Windows

Take control of Windows devices by locking or unlocking the remote Windows machine.

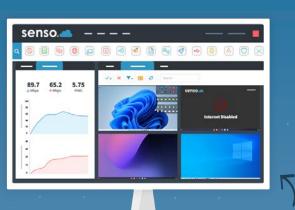

Speed Test

### Wake on LAN

Remotely power on machines that are powered off, with the ability to deliver a SecureON password.

# **Security Check**

Check the status of various security implementations such as UAC, drive encryption and anti-virus status.

| senso.    | <b>-</b> - |       |          |
|-----------|------------|-------|----------|
| 0 🗉 🕺     | ) 🚯 😰      | 🛛 🔿 🖪 | 8        |
|           |            |       |          |
| Туре      |            |       |          |
| Processes |            |       |          |
|           |            |       |          |
|           |            |       |          |
|           | -          |       |          |
| Name      | CPU        | RAM   |          |
|           |            |       | End Task |
|           |            |       | End Task |
|           |            |       | End Task |
|           |            |       | End Task |
|           |            |       | End Task |
|           |            |       | End Task |
|           |            |       | End Task |
|           |            |       | End Task |
|           |            |       | End Task |
|           |            |       | End Task |
|           |            |       | End Task |
|           |            |       | End Task |
|           |            |       |          |
|           |            |       |          |

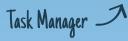

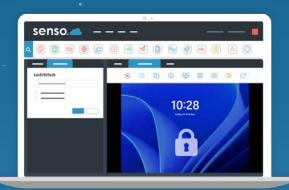

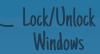

#### **Speed Test**

Test the internet upload and download speed of Windows devices.

# **Registry Edit**

Create or edit registry keys remotely. Use as a policy to change keys at start-up.

Security check

K Security Check

#### **Task Manager**

See all processes and services running on the remote computer or check TCP Connections.

### **Client Tool Bar**

Show a toolbar with Show Support Ticket option, Anonymous Reports, join PIN Group options and Show Raise Concern option.

# **Reset Password**

Give teachers the ability to reset student AD passwords without giving them access to Active Directory.

#### **Block Keys**

Allows you to disable certain keys or key combinations to prevent unwanted distractions or features.

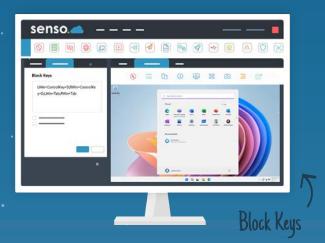

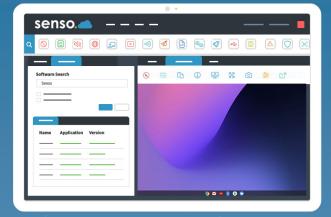

# Software Search 🦪

#### Launch

Open an application or a specific website for the entire class to keeps students on target.

## **Client Live Chat**

Allows a two-way chat between a console and user. Ideal for offering remote support to students during lessons.

and

4 👸

# **Service Management**

Stop, start and restart services on Windows machines.

#### **Software Search**

Search for specific software installed on a device.

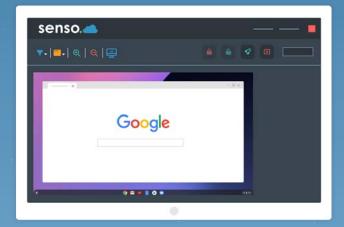

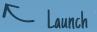